## La mia playlist

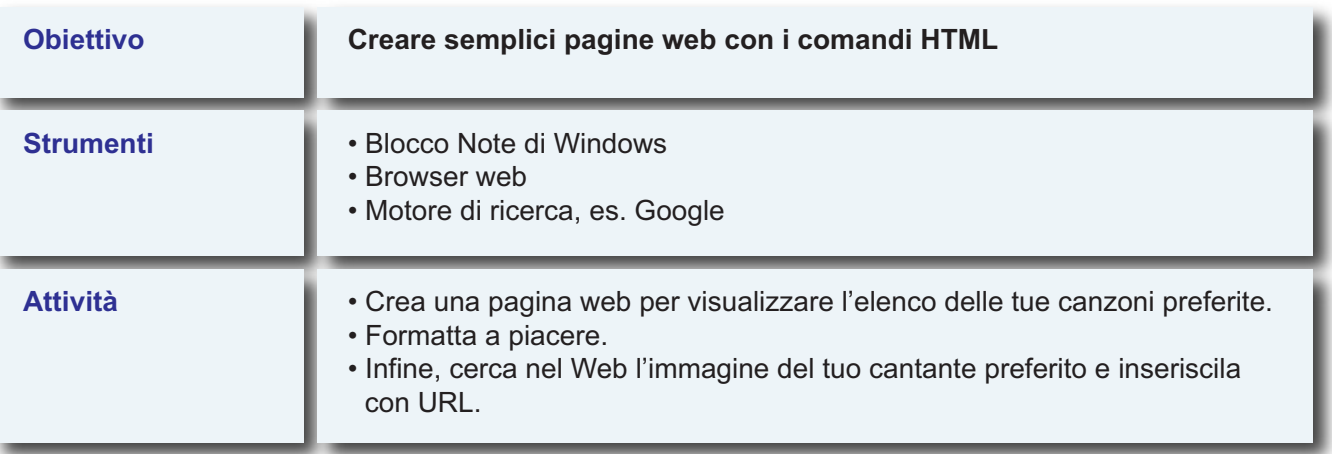